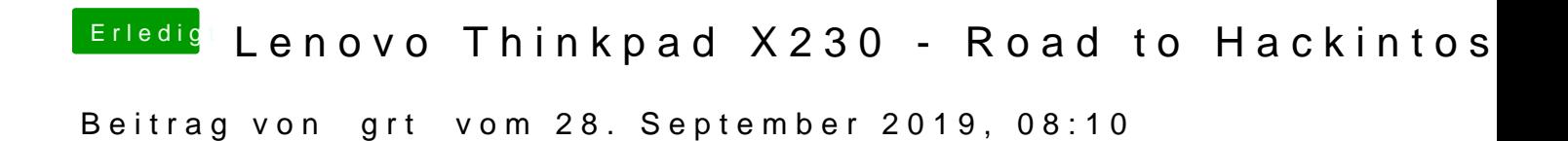

[Cli](https://www.hackintosh-forum.de/user/52067-clio/)ogibts in den monitoreinstellungen keinen schieberegler dafür?